## Package 'modmarg'

November 22, 2020

<span id="page-0-0"></span>Title Calculating Marginal Effects and Levels with Errors

Version 0.9.6

Description Calculate predicted levels and marginal effects, using the delta method to calculate standard errors. This is an R-based version of the 'margins' command from Stata.

URL <https://github.com/anniejw6/modmarg>

BugReports <https://github.com/anniejw6/modmarg/issues> **Depends**  $R (= 3.5.0)$ License GPL-3 Encoding UTF-8 LazyData true Suggests knitr, rmarkdown, testthat, sandwich, AER VignetteBuilder knitr RoxygenNote 7.1.1 NeedsCompilation no Author Alex Gold [aut], Nat Olin [aut], Annie Wang [aut, cre] Maintainer Annie Wang <anniejw6@gmail.com> Repository CRAN Date/Publication 2020-11-22 21:00:02 UTC

### R topics documented:

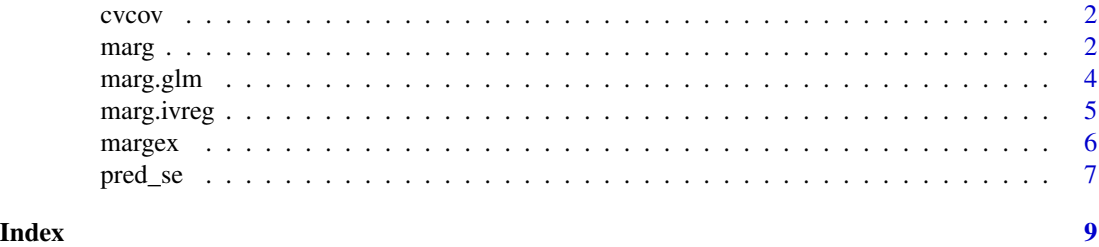

#### <span id="page-1-0"></span>Description

Variance-covariance matrices with robust clustered standard errors and degrees-of-freedom for T statistics, for tests and examples specifying vcov (d.o.f. defined as g - 1, where g is the number of clusters). Generated with margex data in this package.

#### Usage

cvcov

#### Format

A list of three lists, from an OLS model, logit model, and OLS with a polynomial interaction with missing data, each containing

clust 3-by-3 variance-covariance matrix

dof integer, degrees of freedom for the T statistic

#### Details

See data-raw/make\_cluster\_vcov.R for details.

#### Source

[http://cameron.econ.ucdavis.edu/research/Cameron\\_Miller\\_JHR\\_2015\\_February.pdf](http://cameron.econ.ucdavis.edu/research/Cameron_Miller_JHR_2015_February.pdf)

marg *Estimating predictive margins on a model*

#### Description

This function estimates the predictive effects and levels for variables within a model using the delta method.

#### Usage

```
marg(
 mod,
 var_interest,
 data = NULL,weights = NULL,vcov_mat = NULL,
  dof = NULL,
```
<span id="page-2-0"></span>marg 3

```
type = "levels",
base_rn = 1,
at_var_interest = NULL,
at = NULL,cofint = 0.95,
...
```
#### Arguments

)

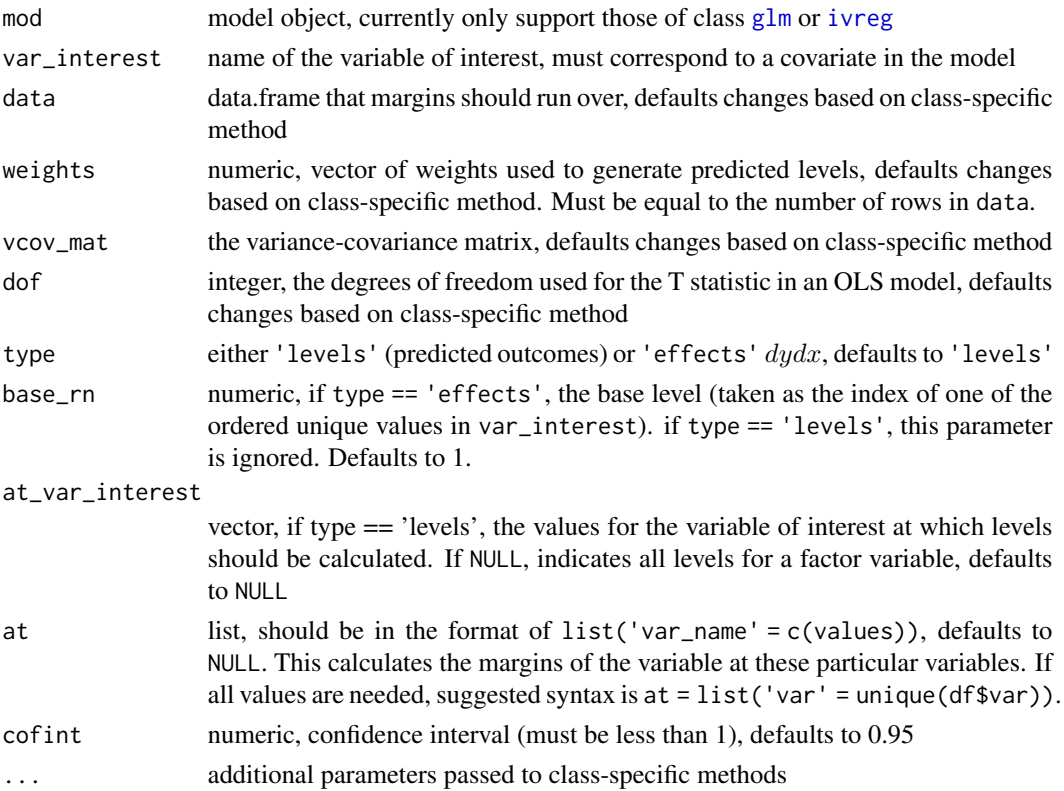

#### Details

The variable for the predictive margin is specified by var\_interest. If margins are only needed at particular values of var\_interest, at\_var\_interest should be used. If margins of var\_interest are needed at across the levels of a *different* variable in the model, at should be used.

If higher-order [poly](#page-0-0)nomial terms (e.g.  $y x + x^2$ ) are added using the R function poly, the raw = TRUE argument should be used to include the basic polynomial terms instead of orthogonal polynomial terms. If orthogonal polynomials are used, marg will fail when the user specifies at for a small set of values for the variable in question (e.g.  $at = list(x = 10)$ ), since poly needs more data to calculate orthogonal polynomials (e.g. poly(10,2) fails, but poly(c(10,8,3),2) will run).

P values are calculated with T tests for gaussian families, and Z tests otherwise. If a new variancecovariance matrix is provided (e.g. for clustering standard errors), the degrees of freedom for the T test / p-value calculation may need to be specified using dof.

This function currently only supports [glm](#page-0-0) and [ivreg](#page-0-0) objects. If you would like to use lm objects, consider running a glm with family gaussian.

When calculating predicted levels and effects for models built using weights, marg returns weighted averages for levels and effects by default. Users can remove this option by setting weights = NULL.

#### Value

list of dataframes with predicted margins/effects, standard errors, p-values, and confidence interval bounds

marg.glm *Predicted Margins for 'glm' objects*

#### Description

Obtains predicted margins and standard errors of those predictions from a fitted generalized linear model object.

#### Usage

```
## S3 method for class 'glm'
marg(
 mod,
 var_interest,
  data = mod$data[names(mod$prior.weights), ],
 weights = mod$prior.weights,
  ...
)
```
#### Arguments

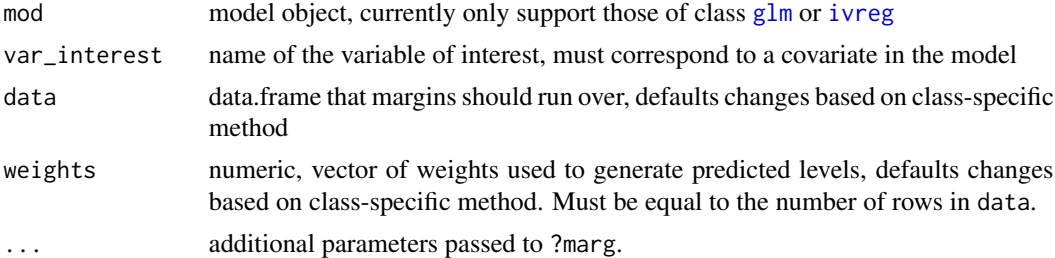

#### Examples

```
data(mtcars)
mod <- glm(vs ~ as.factor(gear) + mpg, data = mtcars, family = 'binomial')
# Get the level of the outcome variable at different values of `gear`
marg(mod, var_interest = 'gear', type = 'levels')
# Get the effect of `gear` on the outcome value, holding values of `mpg`
```
<span id="page-3-0"></span>

#### <span id="page-4-0"></span>marg.ivreg 5

```
# constant
marg(mod, var_interest = 'gear', type = 'effects',
     at = list(mpg = c(15, 21)))data(margex)
mod <- glm(outcome ~ as.factor(treatment) + distance,
       data = margex, family = 'binomial')
# Get the level of the outcome variable at different values of `treatment`
marg(mod, var_interest = 'treatment', type = 'levels', at = NULL)
# Get the effect of `treatment` on the outcome variable
marg(mod, var_interest = 'treatment', type = 'effects', at = NULL)
# Get the level of the outcome variable at different values of `distance`
marg(mod, var_interest = 'distance', type = 'levels',
          at = NULL, at\_var\_interest = c(10, 20, 30)# Using a custom variance-covariance matrix for clustered standard errors
# (also requires custom degrees of freedom for T statistic with OLS model),
# clustering on the "arm" variable
data(margex)
data(cvcov)
# ?cvcov
v <- cvcov$ols$clust
d <- cvcov$ols$stata_dof
mod <- glm(outcome ~ treatment + distance,
           data = margex, family = 'binomial')
marg(mod, var_interest = 'treatment', type = 'levels',
          vcov_matrix = v, dof = d)# Using weights
data(margex)
mm \leq glm(y \sim as.factor(treatment) + age, data = margex, family = 'gaussian',
          weights = distance)
z1 <- marg(mod = mm, var_interest = 'treatment', type = 'levels')[[1]]
z2 <- marg(mod = mm, var_interest = 'treatment', type = 'effects')[[1]]
```
marg.ivreg *Predicted Margins for 'ivreg' objects from the* AER *package*

#### Description

Obtains predicted margins and standard errors of those predictions from a fitted ivreg model object.

#### Usage

```
## S3 method for class 'ivreg'
marg(mod, var_interest, data, weights = NULL, ...)
```
#### <span id="page-5-0"></span>**Arguments**

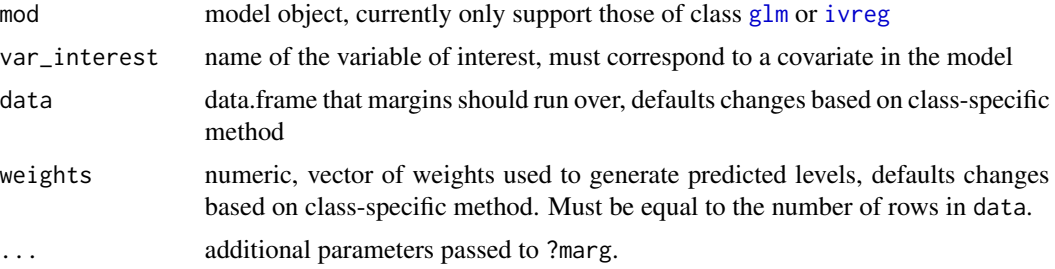

#### Examples

# From ?AER::ivreg

```
# data
data("CigarettesSW", package = "AER")
CigarettesSW$rprice <- with(CigarettesSW, price/cpi)
CigarettesSW$rincome <- with(CigarettesSW, income/population/cpi)
CigarettesSW$tdiff <- with(CigarettesSW, (taxs - tax)/cpi)
```

```
# model
fm <- AER::ivreg(log(packs) ~ log(rprice) + log(rincome) |
                   log(rincome) + tdiff + I(tax/cpi),
                 data = CigarettesSW, subset = year == "1995")
```

```
# Get margins for different levels of price/cpi
rprice_levs <- round(quantile(CigarettesSW$rprice))
```

```
marg(fm, data = subset(CigarettesSW, year == "1995"),
    var_interest = 'rprice', at_var_interest = rprice_levs)
```
margex *Artificial data for margins*

#### Description

A fictitious dataset outcome, treatment, and demographic variables for 3000 observations.

#### Usage

margex

#### Format

A data frame with 3000 rows and 11 variables:

y numeric

#### <span id="page-6-0"></span>pred\_se 7

outcome integer, 0 or 1 sex character: "female" or "male" group integer age integer distance numeric ycn numeric yc numeric, 0 or 1 treatment integer agegroup character: "20-29", "30-39", or "40+" arm integer

#### Source

<https://www.stata-press.com/data/r14/margex.dta>

pred\_se *Main wrapper function to calculate margins and standard errors*

#### Description

For one set of transformed covariates (not including the variable of interest), calculate the predicted level and standard error for the variable of interest.

#### Usage

```
pred_se(
 df_levels,
 model,
  type,
  base_rn,
  vcov_mat,
 weights,
 deriv_func,
  link_func
)
```
#### Arguments

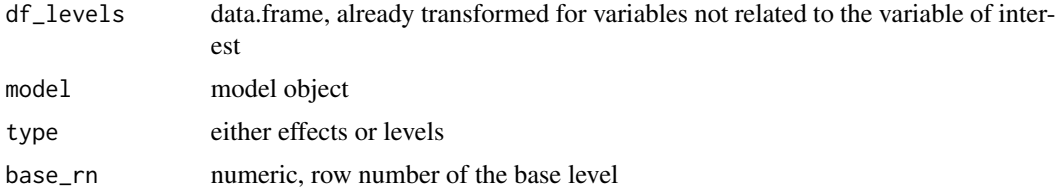

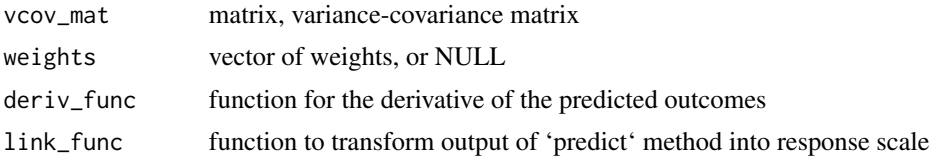

# <span id="page-8-0"></span>Index

∗ datasets cvcov, [2](#page-1-0) margex, [6](#page-5-0) cvcov, [2](#page-1-0) glm, *[3,](#page-2-0) [4](#page-3-0)*, *[6](#page-5-0)* ivreg, *[3,](#page-2-0) [4](#page-3-0)*, *[6](#page-5-0)* marg, [2](#page-1-0) marg.glm, [4](#page-3-0) marg.ivreg, [5](#page-4-0) margex, [6](#page-5-0) poly, *[3](#page-2-0)* pred\_se, [7](#page-6-0)